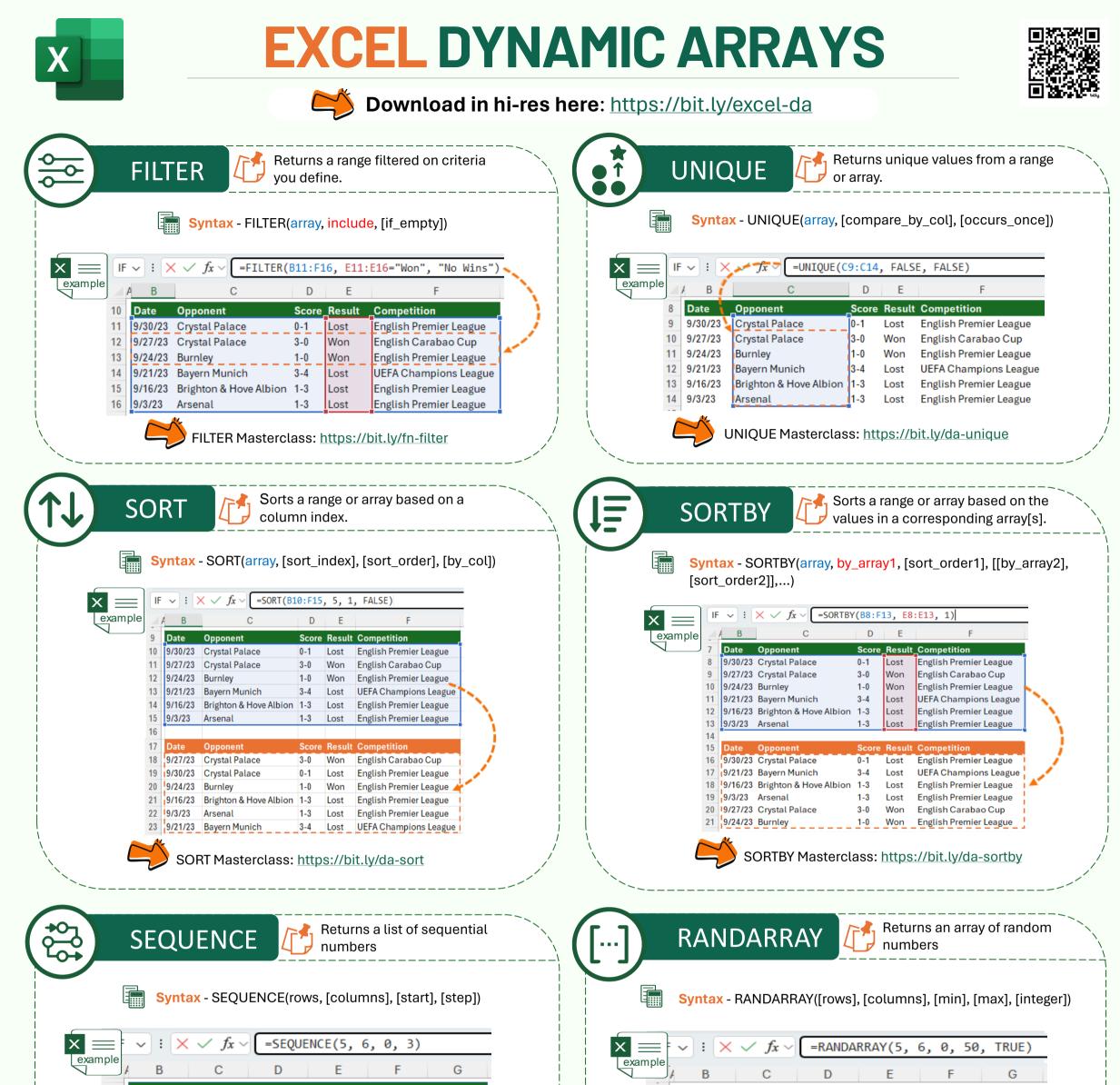

| 4 | A 5x 6 matrix that starts with 0 and has a step of 3 |    |    |    |    |    |  |  |
|---|------------------------------------------------------|----|----|----|----|----|--|--|
| 5 | 0                                                    | 3  | 6  | 9  | 12 | 15 |  |  |
| 6 | 18                                                   | 21 | 24 | 27 | 30 | 33 |  |  |
| 7 | 36                                                   | 39 | 42 | 45 | 48 | 51 |  |  |
| 8 | 54                                                   | 57 | 60 | 63 | 66 | 69 |  |  |
| 9 | 72                                                   | 75 | 78 | 81 | 84 | 87 |  |  |

SEQUENCE Masterclass: https://bit.ly/da-sequence

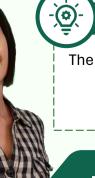

## **# OPERATOR**

The # operator is used to reference the entire spill range of a dynamic array.

Example: =SUM(A2#)

| 5  | 5x 6 matrix st | arting at 0 | generating | random i | ntegers up | to 50 |
|----|----------------|-------------|------------|----------|------------|-------|
| 6  | 42             | 13          | 48         | 32       | 43         | 0     |
| 7  | 43             | 23          | 45         | 14       | 3          | 47    |
| 8  | 24             | 48          | 2          | 16       | 31         | 34    |
| 9  | 29             | 31          | 31         | 46       | 23         | 41    |
| 10 | 47             | 49          | 6          | 5        | 12         | 6     |

RANDARRAY Masterclass: https://bit.ly/randarray

## **#SPILL! ERROR**

#SPILL! Error - occurs when there is not enough space for a dynamic array to spill its results.

Solution: Clear or move obstructing data or formulas from the spill range

Mynda Treacy, SKILLS THAT GET YOU NOTICED AND PROMOTED

Follow me for tips and tutorials © Copyright 2023

in

🞾 my Online Training hub